Prof. Sauer

[Kleine Welt,](#page-2-0)

[Statistik als](#page-6-0)

[Ein erstes](#page-24-0)

[berechnen mit](#page-38-0)

## <span id="page-0-0"></span>Thema 2: Bayes-Modelle einer kleinen Welt QM2, ReThink, Kap. 2

Prof. Sauer

AWM, HS Ansbach

WiSe 21

Prof. Sauer

[Kleine Welt,](#page-2-0)

[Statistik als](#page-6-0)

[Ein erstes](#page-24-0)

[berechnen mit](#page-38-0)

#### 1 [Kleine Welt, große Welt](#page-2-0)

2 [Bayes-Statistik als Zählen](#page-6-0)

3 [Ein erstes Modell](#page-24-0)

4 [Bayes berechnen mit R](#page-38-0)

#### **5** [Hinweise](#page-46-0)

<span id="page-2-0"></span>Prof. Sauer

[Kleine Welt,](#page-2-0) große Welt

[Statistik als](#page-6-0)

[Ein erstes](#page-24-0)

[berechnen mit](#page-38-0)

## [Kleine Welt, große Welt](#page-2-0)

## Behaims Globus, Kolumbus glücklicher Fehler

Thema 2: [Bayes-Modelle](#page-0-0) einer kleinen **Welt** 

Prof. Sauer

[Kleine Welt,](#page-2-0) große Welt

[Statistik als](#page-6-0)

[Ein erstes](#page-24-0)

[berechnen mit](#page-38-0)

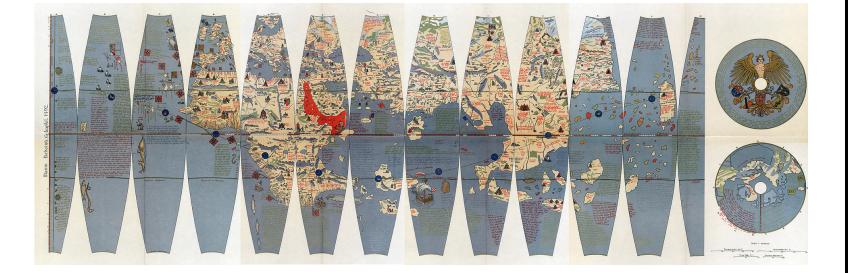

[Quelle](https://de.wikipedia.org/wiki/Martin_Behaims_Erdapfel#/media/Datei:RavensteinBehaim.jpg)

## Kleine Welt, große Welt

The Bayes einer

Kleine eroße

[Ein erstes](#page-24-0) Modell

[berechnen mit](#page-38-0)

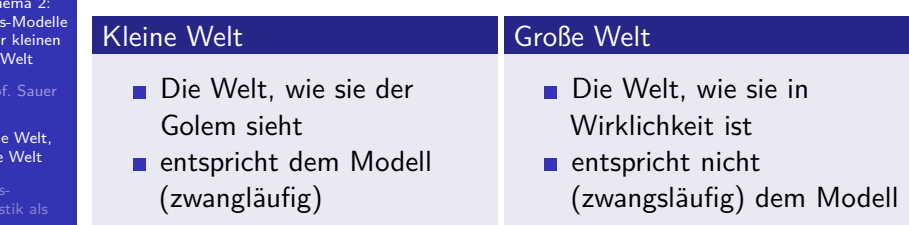

- Die kleine Welt ist nicht die große Welt.
- Was in der kleinen Welt funktioniert, muss nicht in der großen Welt funktionieren.
- Modelle zeigen immer nur die kleine Welt: Vorsicht vor schnellen Schlüssen und vermeintlicher Gewissheit.

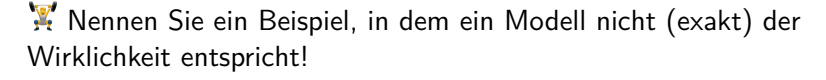

## So denkt unser Bayes-Golem

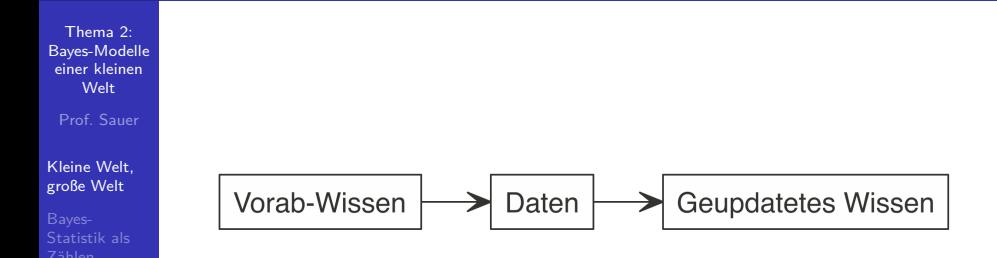

[Ein erstes](#page-24-0)

Bayes-Inferenz ähnelt dem Lernen von Menschen. Geben Sie ein Beispiel von Lernen bei Menschen, das oben dargestelltem Prozess ähnelt!

<span id="page-6-0"></span>Prof. Sauer

[Kleine Welt,](#page-2-0)

Bayes-[Statistik als](#page-6-0) Zählen

[Ein erstes](#page-24-0)

[berechnen mit](#page-38-0)

## [Bayes-Statistik als Zählen](#page-6-0)

## Murmeln im Säckchen

Thema 2: [Bayes-Modelle](#page-0-0) einer kleinen Welt

[Kleine Welt,](#page-2-0) große Welt

Bayes-[Statistik als](#page-6-0) Zählen

[Ein erstes](#page-24-0)

[berechnen mit](#page-38-0)

- Sie haben ein Säckchen mit vier Murmeln darin.
- Sie wissen nicht, welche Farben die Murmeln haben.
- Murmeln gibt's in zwei Farben: weiß (W) oder blau (B).
- Es gibt daher fünf Hypothesen zur Farbe der Murmeln im Säckchen: [WWWW], [BWWW], [BBWW], [BBBW], [BBBB.]
- Unser Ziel ist, die Wahrscheinlichkeiten der Hypothesen nach Ziehen von Murmeln zu bestimmen.

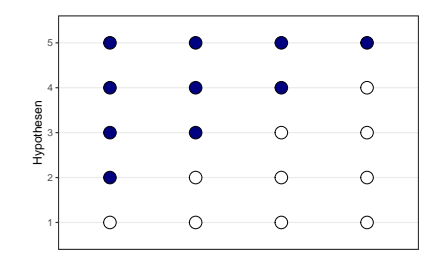

## Unsere Daten

Thema 2: [Bayes-Modelle](#page-0-0) einer kleinen Welt

[Kleine Welt,](#page-2-0) große Welt

Bayes-[Statistik als](#page-6-0) Zählen

[Ein erstes](#page-24-0)

[berechnen mit](#page-38-0)

- Wir ziehen eine Murmel, merken uns die Farbe und legen sie zurück. Das wiederholen wir noch zwei Mal (Ziehen mit Zurücklegen).
- Wir erhalten: **BWB**. Voilà: unsere Daten.

(Kurz 2021)

Wie groß ist die Stichprobe  $(N)$ ? Ist die Wahrscheinlichkeit für B in jedem Zug gleich?

## Zugmöglichkeiten laut Hypothese [BWWW], 1. Zug

Thema 2: [Bayes-Modelle](#page-0-0) einer kleinen Welt

[Kleine Welt,](#page-2-0) große Welt

Bayes-[Statistik als](#page-6-0) Zählen

[Ein erstes](#page-24-0)

[berechnen mit](#page-38-0)

Wenn Hypothese [BWWW] der Fall sein sollte, dann können wir im ersten Zug entweder die eine blaue Murmel erwischen oder eine der drei weißen.

 $\bigcirc$ 

 $\bigcirc$ 

Nachdem wir die Murmel gezogen haben (und die Farbe gemerkt haben), legen wir sie wieder ins Säckchen: Ziehen mit Zurücklegen.

 $\bigcirc$ 

Wie viele Elementarereignisse hat dieses Zufallsexperiment? Sind alle gleich wahrscheinlich?

# Zugmöglichkeiten laut Hypothese [BWWW], 1. und 2. Zug

Thema 2: [Bayes-Modelle](#page-0-0) einer kleinen Welt

[Kleine Welt,](#page-2-0) große Welt

Bayes-[Statistik als](#page-6-0) Zählen

[Ein erstes](#page-24-0)

[berechnen mit](#page-38-0)

Wenn Hypothese [BWWW] der Fall sein sollte, dann haben wir im zweiten Zug natürlich die gleichen Möglichkeiten wie im ersten.

Zug 1 und Zug 2 zusammen genommen gibt es 1 $6=4\cdot 4=4^2$ Kombinationen an gezogenen Murmeln:

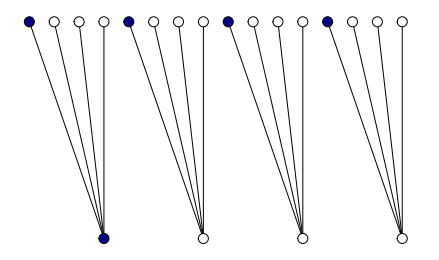

Ist jedes Elementarereignis (z.B. BB, BW,. . . ) gleich wahrscheinlich?

# Zugmöglichkeiten laut Hypothese [BWWW], 1.-3. Zug

Thema 2: [Bayes-Modelle](#page-0-0) einer kleinen Welt

[Kleine Welt,](#page-2-0) große Welt

Bayes-[Statistik als](#page-6-0) Zählen

[Ein erstes](#page-24-0)

[berechnen mit](#page-38-0)

Zug 1, Zug 2 und Zug 3 zusammen genommen, gibt es dann 4 · 4 · 4  $= 4^3 = 64$  Kombinationen, drei Murmeln zu ziehen.

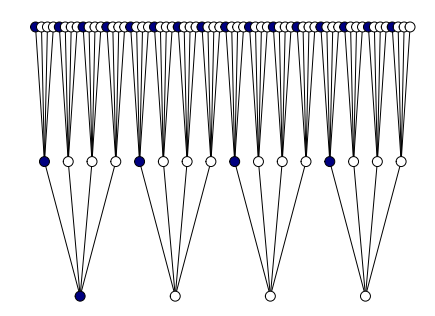

Wie wahrscheinlich ist ein bestimmtes dieser 64 Ereignisse (unter der Annahme gleicher Wahrscheinlichkeit)?

## Welche Züge sind logisch möglich?

Thema 2: [Bayes-Modelle](#page-0-0) einer kleinen Welt

[Kleine Welt,](#page-2-0) große Welt

Bayes-[Statistik als](#page-6-0) Zählen

[Ein erstes](#page-24-0)

[berechnen mit](#page-38-0)

- Einige Kombinationen ("Pfade") der Hypothese [BWWW]  $\mathcal{L}_{\mathcal{A}}$ lassen sich nicht mit unseren Daten (BWB) vereinbaren.
- Z.B. alle Kombinationen die mit W beginnen, sind nicht mit unseren Daten zu vereinbaren.

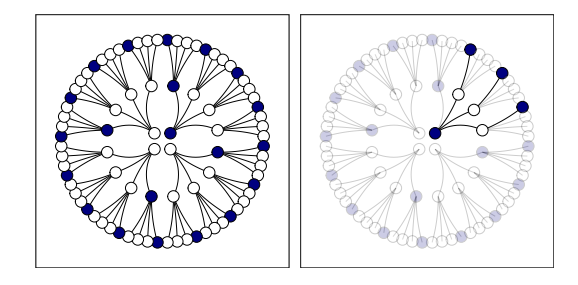

Nur 3 der 64 "Pfade" (Kombinationen), die Hypothese [BWWW] vorgibt, sind mit unseren Daten logisch zu vereinbaren.

## Kombinationen für Hypothesen

Thema 2: [Bayes-Modelle](#page-0-0) einer kleinen Welt

[Kleine Welt,](#page-2-0) große Welt

#### Bayes-[Statistik als](#page-6-0) Zählen

[Ein erstes](#page-24-0)

[berechnen mit](#page-38-0)

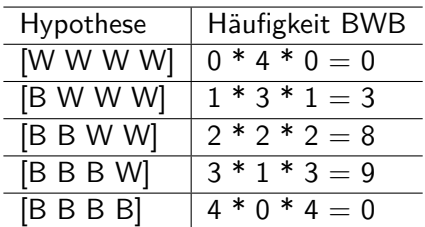

- Die Häufigkeiten der Kombinationen (Pfade) ist proportional zur Plausibilität einer Hypothese: Je mehr Pfade laut Hypothese, desto wahrscheinlicher die Hypothese (unter sonst gleichen Bedingungen).
- Zusätzlich müssten wir noch beachten, ob bestimmte Hypothesen per se bzw. a priori wahrscheinlicher sind. So könnten blaue Murmeln selten sein. Gehen wir der Einfachheit halber zunächst davon aus, dass alle Hypothesen apriori gleich wahrscheinlich sind.

# Pfadbaum für die Hypothesen [BWWW], [BBWW], [BBBW]

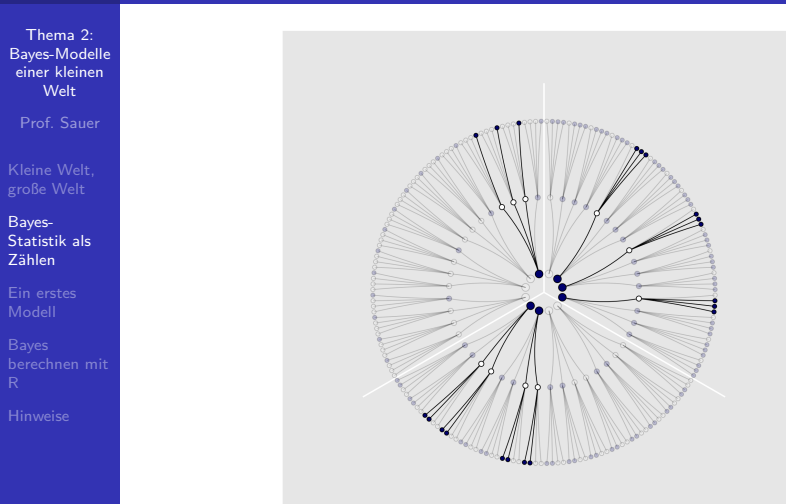

### Wir ziehen einer vierte Murmel: B

Thema 2: [Bayes-Modelle](#page-0-0) einer kleinen Welt

[Kleine Welt,](#page-2-0) große Welt

Bayes-[Statistik als](#page-6-0) Zählen

[Ein erstes](#page-24-0)

- Gehen wir zunächst davon aus, dass alle Hypothesen apriori gleich wahrscheinlich sind.
- Wir ziehen wieder eine Murmel. Sie ist blau (B)!
- Jetzt könnten wir den Pfadbaum für vier (statt drei) Züge aufmalen.
- Oder wir machen ein Update: Wir aktualisieren die bisherigen Kombinationshäufigkeiten um die neuen Daten. Die alten Daten dienen dabei als Priori-Informationen für die neuen Daten.

### Priori-Information nutzen

Thema 2: [Bayes-Modelle](#page-0-0) einer kleinen Welt

[Kleine Welt,](#page-2-0) große Welt

Bayes-[Statistik als](#page-6-0) Zählen

[Ein erstes](#page-24-0)

[berechnen mit](#page-38-0)

Mit den Daten BWBB ist die Hypothese [BBBW] am wahrscheinlichsten:

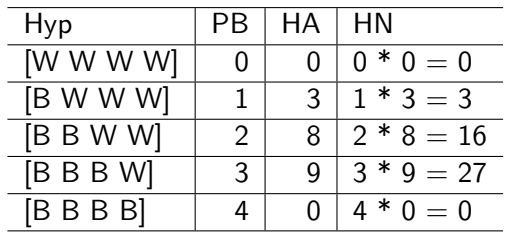

Hyp: Hypothese

PB: Anzahl von Pfaden für B

HA: alte (bisherige) Häufigkeiten

HN: neue (geupdatete) Häufigkeiten

# Murmelfabrik streikt: Blaue Murmeln jetzt sehr selten!

Thema 2: [Bayes-Modelle](#page-0-0) einer kleinen Welt

[Kleine Welt,](#page-2-0) große Welt

#### Bayes-[Statistik als](#page-6-0) Zählen

[Ein erstes](#page-24-0)

- Berücksichtigen wir jetzt die Information, dass apriori (bevor wir die Daten gesehen haben), einige Hypothesen wahrscheinlicher (plausibler) sind als andere.
- Hier ist die Hypothese [BBWW] am wahrscheinlichsten:

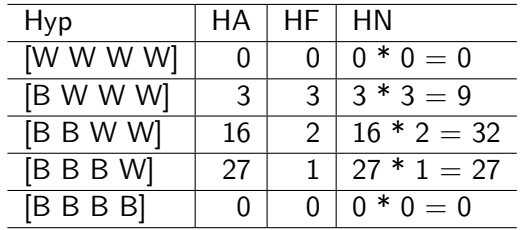

HF: Häufigkeit des Säckchentyps laut Fabrik.

## Zählen mit großen Zahlen nervt

Thema 2: [Bayes-Modelle](#page-0-0) einer kleinen Welt

[Kleine Welt,](#page-2-0) große Welt

Bayes-[Statistik als](#page-6-0) Zählen

[Ein erstes](#page-24-0)

[berechnen mit](#page-38-0)

- Malen Sie mal den Pfadbaum für 10 Züge ...
- Eine Umrechnung der Häufigkeiten in Anteile macht das Rechnen einfacher.
- **Dazu definieren wir die geupdatete Plausibilität einer** Hypothese nach Kenntnis der Daten:

Plausibilität von [BWWW] nach Kenntnis von BWB ∝ Anzahl möglicher Pfade bei [BWWW] für BWB ×

Priori-Plausibilität von [BWWW]

∝: proportional zu

#### Plausibilität berechnen

Thema 2: [Bayes-Modelle](#page-0-0) einer kleinen Welt

[Kleine Welt,](#page-2-0) große Welt

Bayes-[Statistik als](#page-6-0) Zählen

[Ein erstes](#page-24-0)

[berechnen mit](#page-38-0)

Sei p der Anteil blauer Murmeln. Bei Hypothese [BWWW] gilt, dann ist  $p = 1/4 = 0.25$ . Sei  $D_{neu} = BWB$ , die Daten:

Plausibilität von  $p$  nach Kenntnis von  $D_{neu}$ 

∝

Anzahl Pfade von  $p$  für  $D_{neu}$ 

×

Priori-Plausibilität von p

Für jeden Wert von p beurteilen wir dessen Plausibilität als umso höher, je mehr Pfade durch den Pfadbaum führen und je höher die Plausibilität des Werts von  $p$  von vornherein ist.

## Von Plausibilität zur Wahrscheinlichkeit

Thema 2: [Bayes-Modelle](#page-0-0) einer kleinen Welt

[Kleine Welt,](#page-2-0) große Welt

Bayes-[Statistik als](#page-6-0) Zählen

[Ein erstes](#page-24-0)

[berechnen mit](#page-38-0)

■ Teilen wir die Anzahl Pfade einer Hypothese durch die Anzahl aller Pfade (aller Hypothesen), so bekommen wir einen Anteil. Damit haben wir eine Wahrscheinlichkeit:

> Pl von p mit Daten  $D_{neu} =$ Anzahl Pfade von p für  $D_{neu} \times$  Prior-Pl von p Summe aller Pfade

#### Pl: Plausibilität

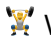

Was muss passieren, dass der Bruch gleich Null ist?

## Plausibilität pro Hypothese

Thema 2: [Bayes-Modelle](#page-0-0) einer kleinen **Welt** 

[Kleine Welt,](#page-2-0) große Welt

Bayes-[Statistik als](#page-6-0) Zählen

[Ein erstes](#page-24-0)

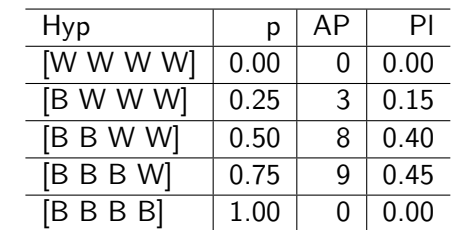

p: Anteil blauer Murmeln (Priori-Wissen)

AP: Anzahl von möglichen Pfaden; Pl: Plausibilität

```
AP \leftarrow c(0, 3, 8, 9, 0)P1 \leftarrow AP / sum(AP)Pl
```
## [1] 0.00 0.15 0.40 0.45 0.00

## Fachbegriffe

#### Thema 2: [Bayes-Modelle](#page-0-0) einer kleinen Welt

[Kleine Welt,](#page-2-0) große Welt

#### Bayes-[Statistik als](#page-6-0) Zählen

[Ein erstes](#page-24-0)

- Kennwerte laut einer Hypothese, wie den Anteil blauer Murmeln p bezeichnet man als Parameter.
- Den Anteil gültiger Pfade pro Hypothese (bzw. pro Wert von p) bezeichnet man als Likelihood.
- Die Priori-Plausibilität nennt man Priori-Wahrscheinlichkeit.
- Die neue, geupdatete Plausibilität für einen bestimmten  $\mathcal{L}^{\mathcal{A}}$ Wert von p nennt man Posteriori-Wahrscheinlichkeit.

Erklären Sie die Begriffe dem nächsten Menschen, den Sie treffen!

## Zusammenfassung

Thema 2: [Bayes-Modelle](#page-0-0) einer kleinen Welt

[Kleine Welt,](#page-2-0) große Welt

Bayes-[Statistik als](#page-6-0) Zählen

[Ein erstes](#page-24-0)

- 1 Schritt: Unser Vorab-Wissen zur Wahrscheinlichkeit jeder Hypothese wird mit dem Begriff Priori-Verteilung gefasst.
- 2 Schritt: Wir zählen den Anteil gültiger Pfade für jede Hypothese; d.h. wir berechnen den Likelihood jeder Hypothese.
- 3 Schritt: Mit den Likelihoods updaten wir unsere Priori-Verteilung. Die Wahrscheinlichkeit jeder Hypothese verändert sich entsprechend der Daten. Es resultiert die Posteriori-Verteilung.

<span id="page-24-0"></span>

[Kleine Welt,](#page-2-0)

[Statistik als](#page-6-0)

[Ein erstes](#page-24-0) Modell

[berechnen mit](#page-38-0)

### [Ein erstes Modell](#page-24-0)

# Welcher Anteil der Erdoberfläche ist mit Wasser bedeckt?

Thema 2: [Bayes-Modelle](#page-0-0) einer kleinen Welt

[Kleine Welt,](#page-2-0) große Welt

[Statistik als](#page-6-0) Zählen

[Ein erstes](#page-24-0) Modell

[berechnen mit](#page-38-0)

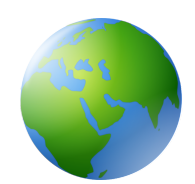

Sie werden einen Globus-Ball in die Luft und fangen in wieder auf. Sie notieren dann, ob die Stelle unter Ihrem Zeigefinger Wasser zeigt (W) oder Land (L). Den Versuch wiederholen Sie 9 Mal.

[Quelle](https://pngimg.com/image/25340) CC 4.0 BY-NC

W L W W W L W L W

Besorgen Sie sich einen Globus (zur Not eine Münze) und stellen Sie den Versuch nach!

# Der datengenierende Prozess: Wie entstanden die Daten?

#### Thema 2: [Bayes-Modelle](#page-0-0) einer kleinen Welt

Prof. Sauer

[Kleine Welt,](#page-2-0) große Welt

[Statistik als](#page-6-0)

[Ein erstes](#page-24-0) Modell

[berechnen mit](#page-38-0)

- $\blacksquare$  Der wahre Anteil von Wasser der Erdoberfläche ist  $p$ .
- $2$  Ein Wurf des Globusballes hat die Wahrscheinlichkeit  $p$ , eine W-Beobachtung zu erzeugen.
	- 3 Die Würfe des Globusballes sind unabhängig voneinander.
- 4 Wir haben kein Vorwissen über p; jeder Wert ist uns gleich wahrscheinlich.

Welche Annahmen würden Sie ändern? Welche könnte man wegnehmen? Welche hinzufügen? Was wären die Konsequenzen?

## Wissen updaten: Wir füttern Daten in das Modell

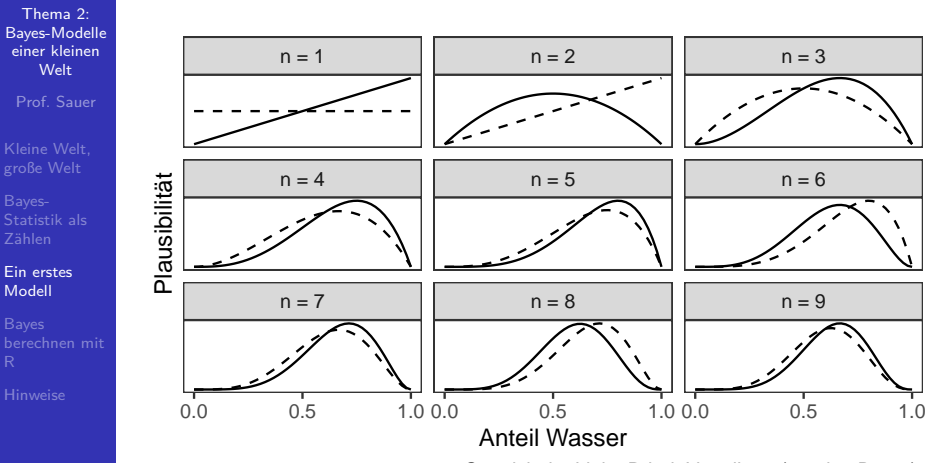

Gestrichelte Linie: Priori−Verteilung (vor den Daten); Durchgezogene Linie: Posteriori−Verteilung (nach Daten)

### Erinnern wir uns an das Urnen-Beispiel

Thema 2: [Bayes-Modelle](#page-0-0) einer kleinen Welt

[Kleine Welt,](#page-2-0) große Welt

Zählen

[Ein erstes](#page-24-0) Modell

[berechnen mit](#page-38-0)

- Für jede Hypothese haben wir ein Vorab-Wissen, das die jeweilige Plausibilität der Hypothese angibt: Priori-Verteilung.
- Für jede Hypothese (d.h. jeden Parameterwert p) möchten wir den Anteil (die Wahrscheinlichkeit) gültiger Kombinationen wissen. Das gibt uns den Likelihood.
- Dann gewichten wir den Likelihood mit dem Vorabwissen, so dass wir die Posteriori-Verteilung<sup>1</sup> bekommen.

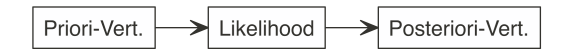

<sup>&</sup>lt;sup>1</sup> Anstatt von Priori liest man auch Prior; anstatt Posteriori auch Posterior

## Die Binomialverteilung

Thema 2: [Bayes-Modelle](#page-0-0) einer kleinen Welt

[Kleine Welt,](#page-2-0) große Welt

Zählen

[Ein erstes](#page-24-0) Modell

[berechnen mit](#page-38-0)

Wir nehmen an, dass die Daten unabhängig voneinander entstehen und sich der Parameterwert nicht zwischenzeitlich ändert.

Dann kann man die Wahrscheinlichkeit (Pr), W mal Wasser und L mal Land zu beobachten, wenn die Wahrscheinlichkeit für Wasser p beträgt, mit der Binomialverteilung berechnen.

Die Binomialverteilung zeigt die Verteilung der Häufigkeit (Wahrscheinlichkeit) der Ereignisse (z.B. 2 Mal Kopf) beim wiederholten Münzwurf (und allen vergleichbaren Zufalls experimenten $)^2$ .

$$
Pr(W, L|p) = \frac{(W + L)!}{W!L!}p^{W}(1-p)^L
$$

<sup>&</sup>lt;sup>2</sup> "Münzwurfverteilung"

## Binomialverteilung mit R

Thema 2: [Bayes-Modelle](#page-0-0) einer kleinen Welt

[Kleine Welt,](#page-2-0) große Welt

[Statistik als](#page-6-0)

[Ein erstes](#page-24-0) Modell

[berechnen mit](#page-38-0)

Was ist der Anteil der gültigen Pfade (Wahrscheinlichkeit), um 6 mal W bei  $N = W + L = 9$  Würfen zu bekommen, wenn wir von  $p = 1/2$  ausgehen?

dbinom( $x = 6$ , size = 9, prob =  $1/2$ )

## [1] 0.1640625

Was ist die Wahrscheinlichkeit für  $W = 9$  bei  $N = 9$  und  $p = 1/2?$ 

 $dbinom(x = 9, size = 9, prob = 1/2)$ 

## [1] 0.001953125

## Beispiele zur Berechnung einer binomial verteilten Wahrscheinlichkeit

Thema 2: [Bayes-Modelle](#page-0-0) einer kleinen Welt

[Kleine Welt,](#page-2-0) große Welt

[Statistik als](#page-6-0)

[Ein erstes](#page-24-0) Modell

[berechnen mit](#page-38-0)

Ei Professori stellt einen Klausur mit 20 Richtig-Falsch-Fragen. Wie groß ist die Wahrscheinlichkeit, durch bloßes Münze werfen genau 15 Fragen richtig zu raten?<sup>3</sup>

 $dbinom(x = 15, size = 20, prob = .5)$ 

## [1] 0.01478577

Was ist die Wahrscheinlichkeit bei 3 Münzwürfen (genau) 3 Treffer (Kopf) zu erzielen?

dbinom(3, 3, 1/2)

## [1] 0.125

 $3$ Hey, endlich mal was für echte Leben!

## Unser Modell ist geboren

Thema 2: [Bayes-Modelle](#page-0-0) einer kleinen Welt

[Kleine Welt,](#page-2-0) große Welt

[Ein erstes](#page-24-0) Modell

[berechnen mit](#page-38-0)

Wir fassen das Globusmodell so zusammen:

$$
W\sim\operatorname{Bin}(N,p),
$$

Lies: ..W ist binomial verteilt mit den Parametern  $N$  und  $p$ ". N gibt die Anzahl der Globuswürfe an:  $N = W + L$ .

Unser Vorab-Wissen zu  $p$  sei, dass uns alle Werte gleich plausibel erscheinen ("uniform"):

 $p \sim$  Unif(0, 1).

Lies: "p ist gleich (uniform) verteilt mit der Untergrenze 0 und der Obergrenze 1".

## So sehen die Verteilungen aus

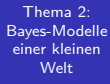

[Kleine Welt,](#page-2-0)

Zählen

[Ein erstes](#page-24-0) Modell

[berechnen mit](#page-38-0)

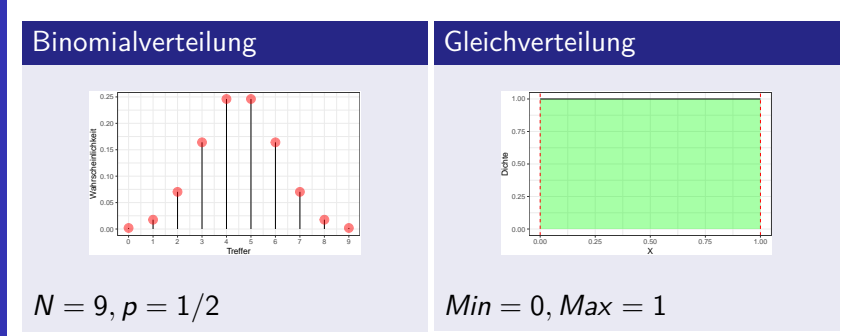

Was fällt Ihnen bei der Binomialverteilung auf? Ist sie symmetrisch? Verändert sich die Wahrscheinlichkeit linear? Was fällt Ihnen bei der Gleichverteilung auf?

## Herleitung Bayes' Theorem 1/2: Gemeinsame Wahrscheinlichkeit

Thema 2: [Bayes-Modelle](#page-0-0) einer kleinen Welt

[Kleine Welt,](#page-2-0) große Welt

[Ein erstes](#page-24-0) Modell

[berechnen mit](#page-38-0)

Die Wahrscheinlichkeit für Regen und kalt ist gleich der Wahrscheinlihckeit von Regen, gegeben kalt mal der Wahrscheinlicht von kalt. Entsprechend gilt: Die Wahrscheinlichkeit von  $W$ ,  $L$  und  $p$  ist das Produkt von Pr(W *,* L|p) und der Prior-Wahrscheinlichkeit Pr(p):

$$
Pr(W, L, p) = Pr(W, L|p) \cdot Pr(p)
$$

Genauso gilt: Die Wahrscheinlichkeit von Regen und kalt ist gleich der Wahrscheinlichkeit kalt, wenn's regnet mal der Wahrscheinlichkeit von Regen:

$$
Pr(W, L, p) = Pr(p|W, L) \cdot Pr(W, L)
$$

## Herleitung Bayes' Theorem 2/2: Posteriori-Wahrscheinlichkeit

Thema 2: [Bayes-Modelle](#page-0-0) einer kleinen Welt

[Kleine Welt,](#page-2-0) große Welt

[Statistik als](#page-6-0) Zählen

[Ein erstes](#page-24-0) Modell

Wir setzen die letzten beiden Gleichungen gleich:

$$
Pr(W, L|p) \cdot Pr(p) = Pr(p|W, L) \cdot (W, L)
$$

Und lösen auf nach der Posteriori-Wahrscheinlichkeit, Pr(p|W *,* L):

$$
Pr(p|W, L) = \frac{Pr(W, L|p)Pr(p)}{Pr(W, L)}
$$

Pr(W *,* L) nennt man die mittlere Wahrscheinlichkeit der Daten oder Evidenz. Die Evidenz berechnet sich als Mittelwert der Likelihoods über alle Werte von p. Die Aufgabe dieser Größe ist nur dafür zu sorgen, dass insgesamt Werte zwischen 0 und 1 herauskommen.

## Bayes' Theorem

Thema 2: [Bayes-Modelle](#page-0-0) einer kleinen Welt

[Kleine Welt,](#page-2-0) große Welt

[Statistik als](#page-6-0)

[Ein erstes](#page-24-0) Modell

[berechnen mit](#page-38-0)

#### Formel Bayes' Theorem

$$
Pr(H|D) = \frac{Pr(D|H)Pr(H)}{Pr(D)}
$$

#### Bestandteile:

- **Posteriori-Wahrscheinlichkeit:**  $Pr_{Post} := Pr(H|D)$
- **Likelihood:**  $L := Pr(D|H)$
- **Priori-Wahrscheinlichkeit:**  $Pr_{Priori} := Pr(H)$
- Evidenz:  $E := Pr(D)$
- **Bayes' Theorem gibt die**  $Pr_{Post}$  **an, wenn man die** Gleichung mit der Pr<sub>Priori</sub> und dem L füttert.
- **Bayes' Theorem wird häufig verwendet, um die Pr** $_{Post}$  zu quantifizieren.
- **Die Pr** Proset ist proportional zu  $L \times Pr_{\text{Prior}}$ .

## Posteriori als Produkt von Priori und Likelihood

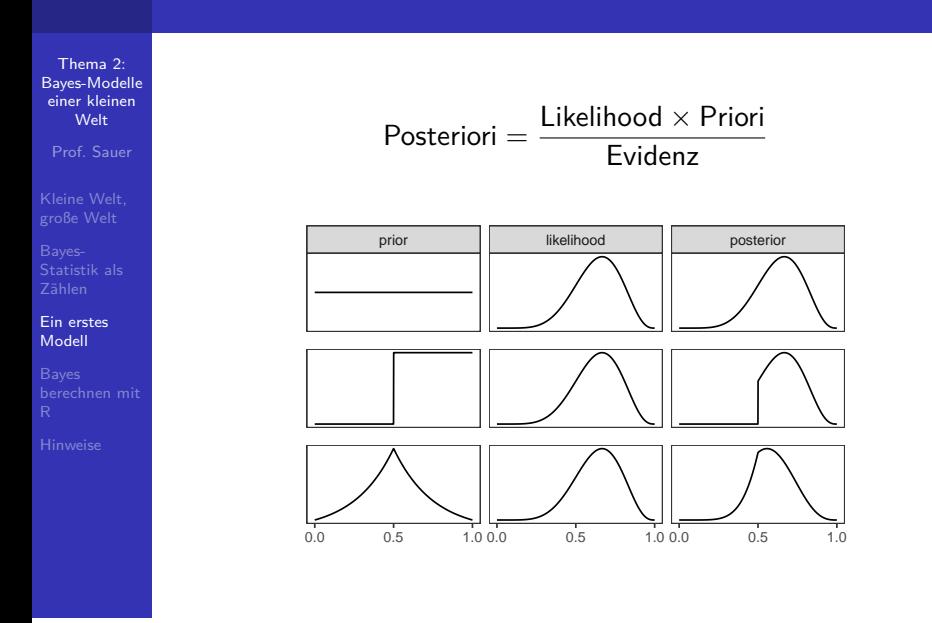

<span id="page-38-0"></span>Prof. Sauer

[Kleine Welt,](#page-2-0)

[Statistik als](#page-6-0)

[Ein erstes](#page-24-0)

Bayes [berechnen mit](#page-38-0) R

## [Bayes berechnen mit R](#page-38-0)

## Die Methode Gitter-Annäherung<sup>4</sup>

Thema 2: [Bayes-Modelle](#page-0-0) einer kleinen Welt

[Kleine Welt,](#page-2-0) große Welt

Zählen

[Ein erstes](#page-24-0)

Bayes [berechnen mit](#page-38-0) R

- 1 Teile den Wertebereich des Parameter in ein "Gitter" auf, z.B. 0*.*1*,* 0*.*2*, ...,* 0*.*9*,* 1 ("Gitterwerte").
- 2 Bestimme den Priori-Wert des Parameters für jeden Gitterwert.
- 3 Berechne den Likelihood für Gitterwert.
- 4 Berechne den unstandardisierten Posteriori-Wert für jeden Gitterwert (Produkt von Priori und Likelihood).
- 5 Standardisiere den Posteriori-Wert durch teilen anhand der Summe alle unstand. Posteriori-Werte.

<sup>4</sup>Grid Approximation

### Gitterwerte in R berechnen

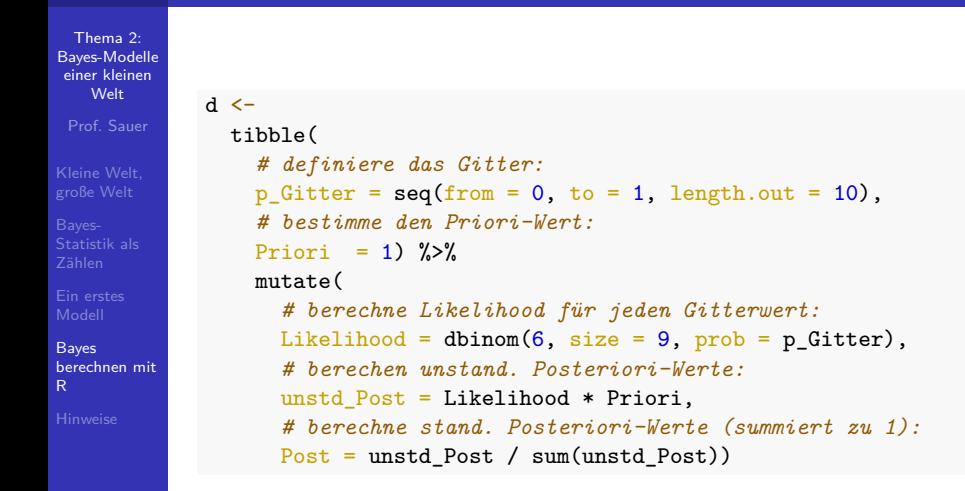

## Unsere Gitter-Daten

#### Thema 2: [Bayes-Modelle](#page-0-0) einer kleinen **Welt**

Prof. Sauer

[Kleine Welt,](#page-2-0)

[Statistik als](#page-6-0)

[Ein erstes](#page-24-0)

Bayes [berechnen mit](#page-38-0) R

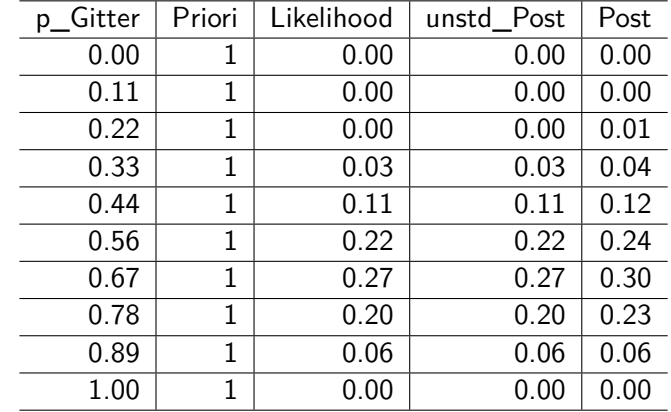

Was wohl mit Post passiert, wenn wir Priori ändern?

## $Pr_{Post}$  zeigt, wie plausibel wir jeden Wert von p halten

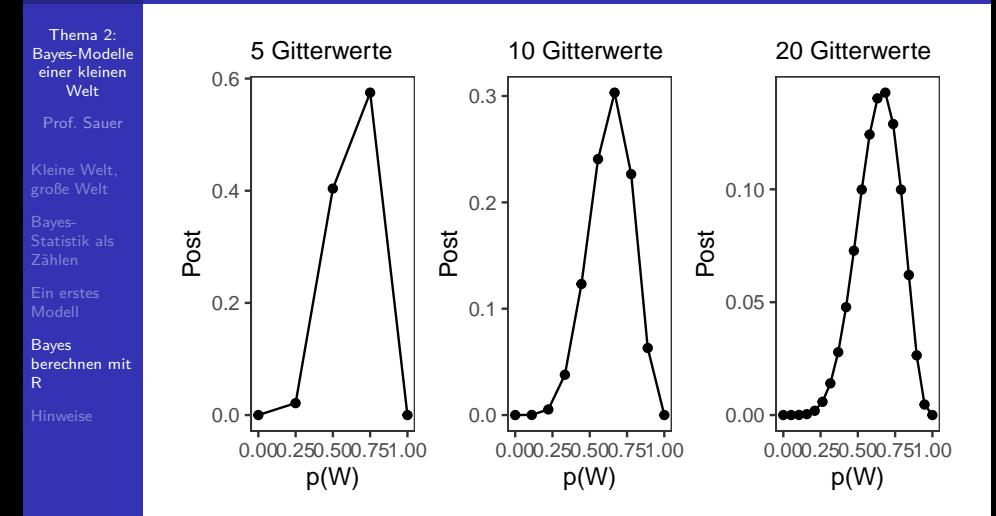

Mehr Gitterwerte glätten die Annäherung.

## Quadratische Anpassung<sup>5</sup>

Thema 2: [Bayes-Modelle](#page-0-0) einer kleinen Welt

[Kleine Welt,](#page-2-0) große Welt

[Statistik als](#page-6-0)

[Ein erstes](#page-24-0)

Bayes [berechnen mit](#page-38-0) R

- Komfortabler noch ist die *quadratische Anpassung*, die bestimmte statistische Eigenschaften von linearen Modellen ausnutzt.
- Der R-Befehl quap gibt zentrale Statistiken zu den Parametern des Modells zurück.

```
library(rethinking)
```

```
globus_qa <- quap( # "quadratic approximation"
 alist( # definiere die Modellgleichungen
   W ~ dbinom(W + L, p), # Likelihood ist binomial verteilt
   p ~ dunif(0, 1) # Priori ist gleich (uniform) verteilt
 ),
 data = list(W = 6, L = 3) # Daten
)
```
precis(globus\_qa) *# Gibt uns die zentralen Ergebnisse*

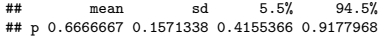

<sup>5</sup>Quadratic Approximation

## Je größer die Stichprobe (N), desto zuverlässiger wird unsere Berechnung

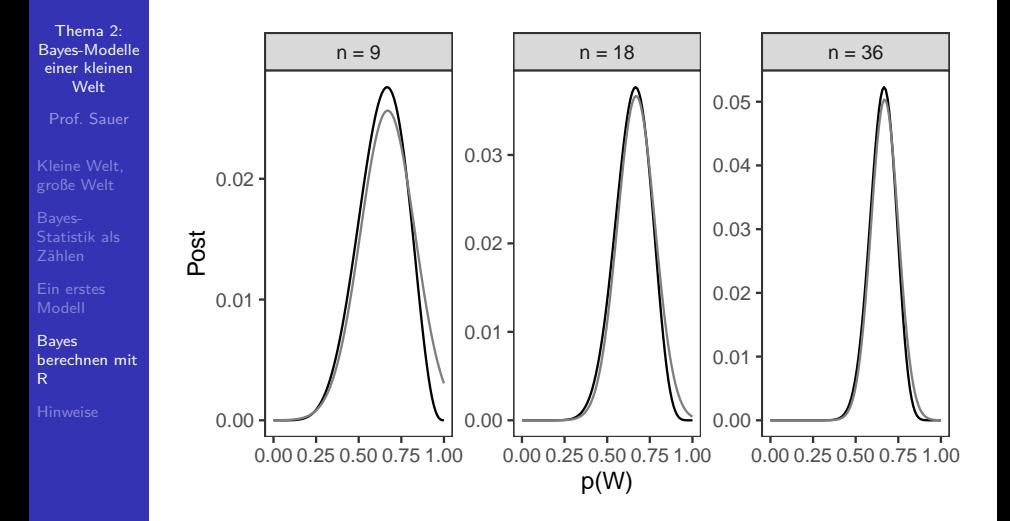

Grau: Quadratische Anpassung; schwarz: wahre Verteilung

## Zusammenfassung

Thema 2: [Bayes-Modelle](#page-0-0) einer kleinen Welt

[Kleine Welt,](#page-2-0) große Welt

[Statistik als](#page-6-0) Zählen

[Ein erstes](#page-24-0)

Bayes [berechnen mit](#page-38-0) R

- **In unserem Modell haben wir Annahmen zu Pr**  $Pr<sub>Priori</sub>$  und L getroffen.
- Auf dieser Basis hat der Golem sein Wissen geupdated zu  $Pr_{Post}$ .
- Mit der Gitter-Methode haben wir viele Hypothesen (Parameterwerte) untersucht und jeweils die  $Pr_{Post}$ berechnet.
- Unser Modell bildet die kleine Welt ab; ob es in der großen Welt nützlich ist, steht auf einem anderen Blatt.

Wenn Sie auf einen Prozentwert für W tippen müssten, welchen würden Sie nehmen, laut dem Modell (und gegeben der Daten)?

<span id="page-46-0"></span>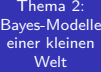

[Hinweise](#page-46-0)

## [Hinweise](#page-46-0)

## Hinweise zum Skript

Thema 2: [Bayes-Modelle](#page-0-0) einer kleinen Welt

[Kleine Welt,](#page-2-0) große Welt

[Ein erstes](#page-24-0)

[Hinweise](#page-46-0)

Dieses Skript bezieht sich auf folgende [Lehrbücher:](#page-48-1)

- Kapitel 2 aus McElreath (2020)
- R-Code für die Diagramme stammt aus Kurz (2021)  $\sim$

Dieses Skript wurde erstellt am 2021-10-06 11:03:04.

### <span id="page-48-0"></span>Literatur

#### Thema 2: [Bayes-Modelle](#page-0-0) einer kleinen Welt

[Kleine Welt,](#page-2-0) große Welt

[Ein erstes](#page-24-0)

[berechnen mit](#page-38-0)

[Hinweise](#page-46-0)

<span id="page-48-1"></span>Kurz, A. Solomon. 2021. Statistical Rethinking with Brms, Ggplot2, and the Tidyverse: Second Edition. [https://bookdown.org/content/4857/.](https://bookdown.org/content/4857/)

McElreath, Richard. 2020. Statistical Rethinking: A Bayesian Course with Examples in R and Stan. 2. Aufl. CRC Texts in Statistical Science. Boca Raton: Taylor and Francis, CRC Press.